## **LY** 3/22/2014 **Exceptions Log**

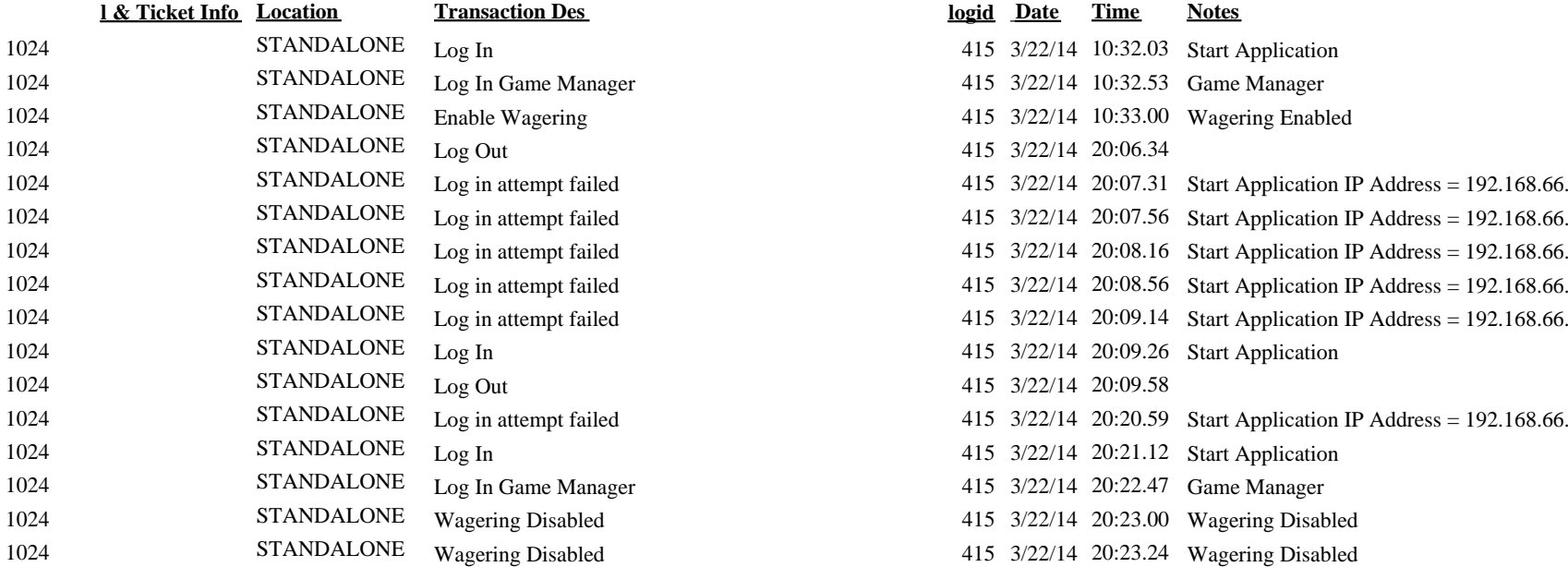

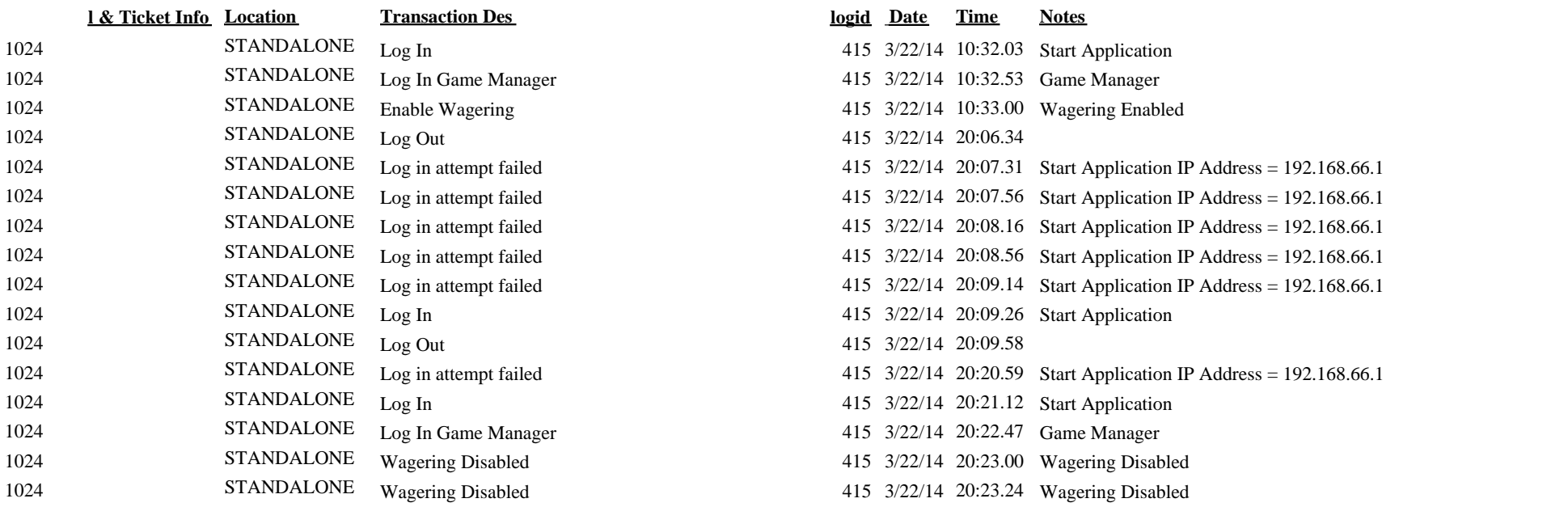